#### **MAC6958 Tópicos Avançados em Ciência de Dados para Redes de Computadores**

#### • **Prof. Daniel Macêdo Batista Prof. Roberto Hirata**

#### • **DCC-IME-USP**

• 19/3/2020

#### **Roteiro**

- •**Detecção de anomalias em segurança de redes** (Kétly Gonçalves Machado)
- •**Redes de datacenters** (Lucas Batista Gabriel)
- •**Estrutura da Internet** (Caio Lente)

- Anomalia pode ser considerada como um valor "fora do normal". Há várias formas de calcular. Uma delas é por meio de outliers
	- Um outlier em um conjunto de valores é um valor fora do intervalo:

 $[Q_1 - k(Q_3 - Q_1), Q_3 + k(Q_3 - Q_1)]$  $K = 1.5$ 

- »Q1 = Primeiro quartil: valor abaixo do qual 25% de todos os valores se encontram
- »Q3 = Terceiro quartil: valor abaixo do qual 75% de todos os valores se encontram

- No caso de fuxos em redes de computadores pode ser difícil resumir todas as informações em um único número
	- É comum ter várias grandezas sendo medidas (tamanho médio dos pacotes, intervalo entre pacotes, endereços IP – que podem estar associados a latitude/longitude da geolocalização, protocolo, etc..)
	- A anomalia pode ser encontrada observando quantas das grandezas para um fuxo estão em outliers e alertar se x% delas são outliers. O x depende do quão rígido o administrador de sistemas é (x menor  $\rightarrow$  mais rígido. x maior  $\rightarrow$  mais rígido). O x afeta falsos positivos/negativos

- Muitas vezes uma anomalia não
- necessariamente é algo ruim, como no caso de flash crowds (ou efeito slashdot) em que muitas pessoas estão de fato acessando um serviço, de forma legítima, ao mesmo tempo
- Não é fácil distinguir flash crowds de DDoS
	- Flash crowd  $\rightarrow$  deve ser tratado alocando mais VMs para dar conta dos acessos
	- DDoS → o tráfego deve ser bloqueado

- Medir a rede para detectar anomalias pode ser muito custoso computacionalmente pois os pacotes muitas vezes só fazem sentido quando analisados em conjunto (importante analisar o fuxo de dados – data stream - e não os pacotes individuais)
	- Análise do fuxo de rede: capturar os pacotes espelhando uma porta de um switch por exemplo com scapy/libpcap/Wireshark (Muitos dados mas vê tudo)
	- Análise dos logs de serviços de rede: normalizar e processar logs de servidor web, BD, etc... com syslog/rlog (Menos dados e mais interpretação mas pode perder alguma informação)

- Medir a rede para detectar anomalias pode ser muito custoso computacionalmente pois os pacotes muitas vezes só fazem sentido quando analisados em conjunto (importante analisar o fuxo de dados – data stream - e não os pacotes individuais)
	- Ser humano muitas vezes tem que fazer parte do processo
	- **7/19** segurança fazem isso e oferecem como serviço)• Distribuir as medições com sensores espalhados pela Internet permite antecipar os efeitos negativos de uma anomalia (empresas de

- Importante mostrar quão bom é um sistema de detecção de anomalias
	- Velocidade da detecção
	- Falsos positivos e falsos negativos
		- Matriz de confusão
		- AUC Area Under the Curve

# •**AUC: Area Under the Curve**

 $-$  Se área  $<$  0,5  $\rightarrow$  Pior que o aleatório. Tem que inverter os rótulos

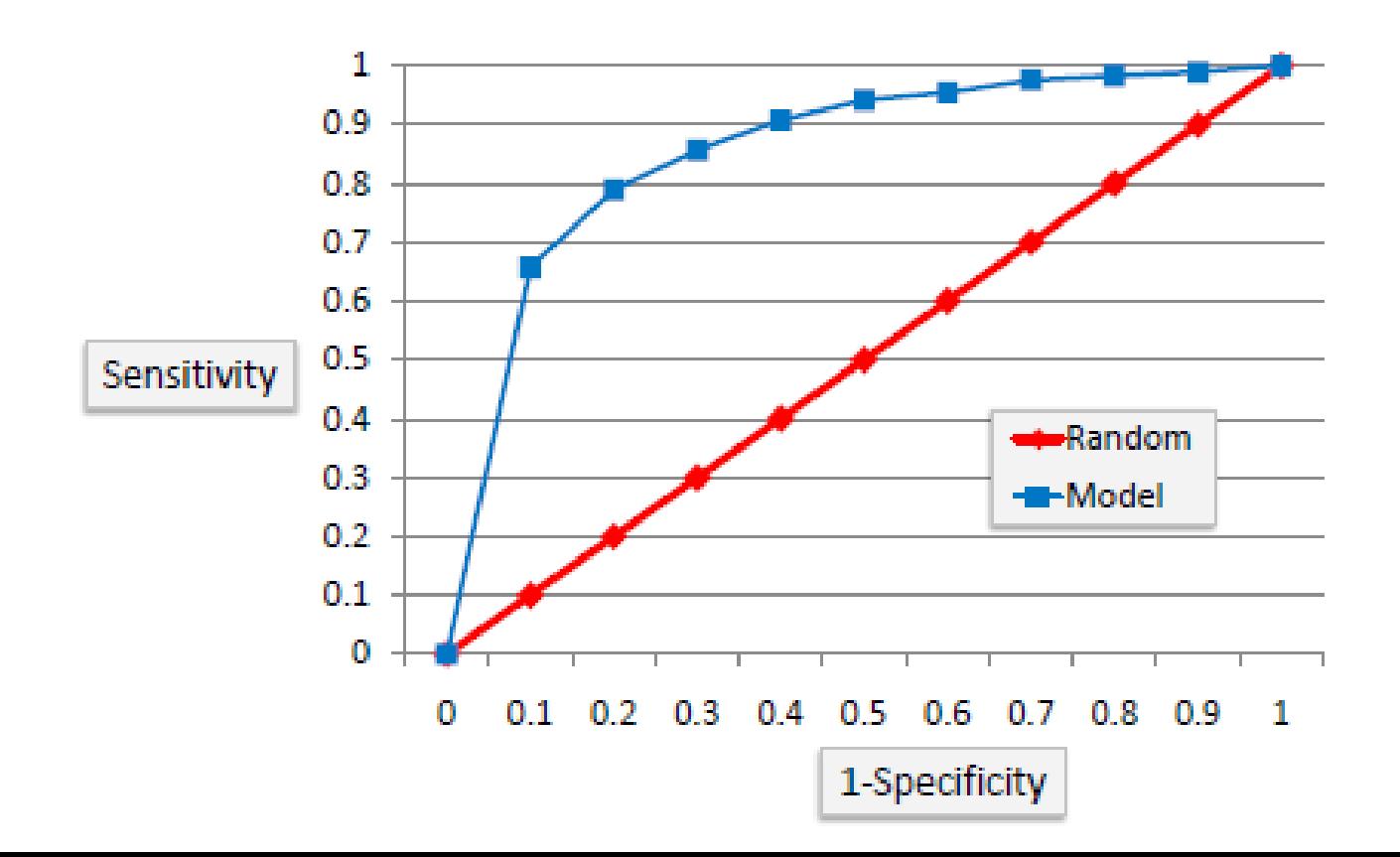

- Datacenters (Antes eram comum o termo CPD – Centro de Processamento de dados) precisam de topologias de rede eficientes
- Muitas máquinas se comunicando para resolver um problema complexo (computação em nuvem, computação em grade, etc…)
- Fisicamente as máquinas precisam estar próximas entre si e entre os elementos de interconexão (roteadores e switches)
- Topologias mal planejadas podem causar:
	- Alta temperatura  $\rightarrow$  Que levam a falhas do hardware e a alto consumo de energia tanto pelas máquinas quanto pela necessidade de muita refrigeração
	- Alto atraso  $\rightarrow$  Que prejudicam a QoS
	- Mais cabeamento  $\rightarrow$  Que aumentam o custo fnanceiro

## **Redes de datacenters**

• Topologia 3 tier (menos switches, menos tolerante a falhas)

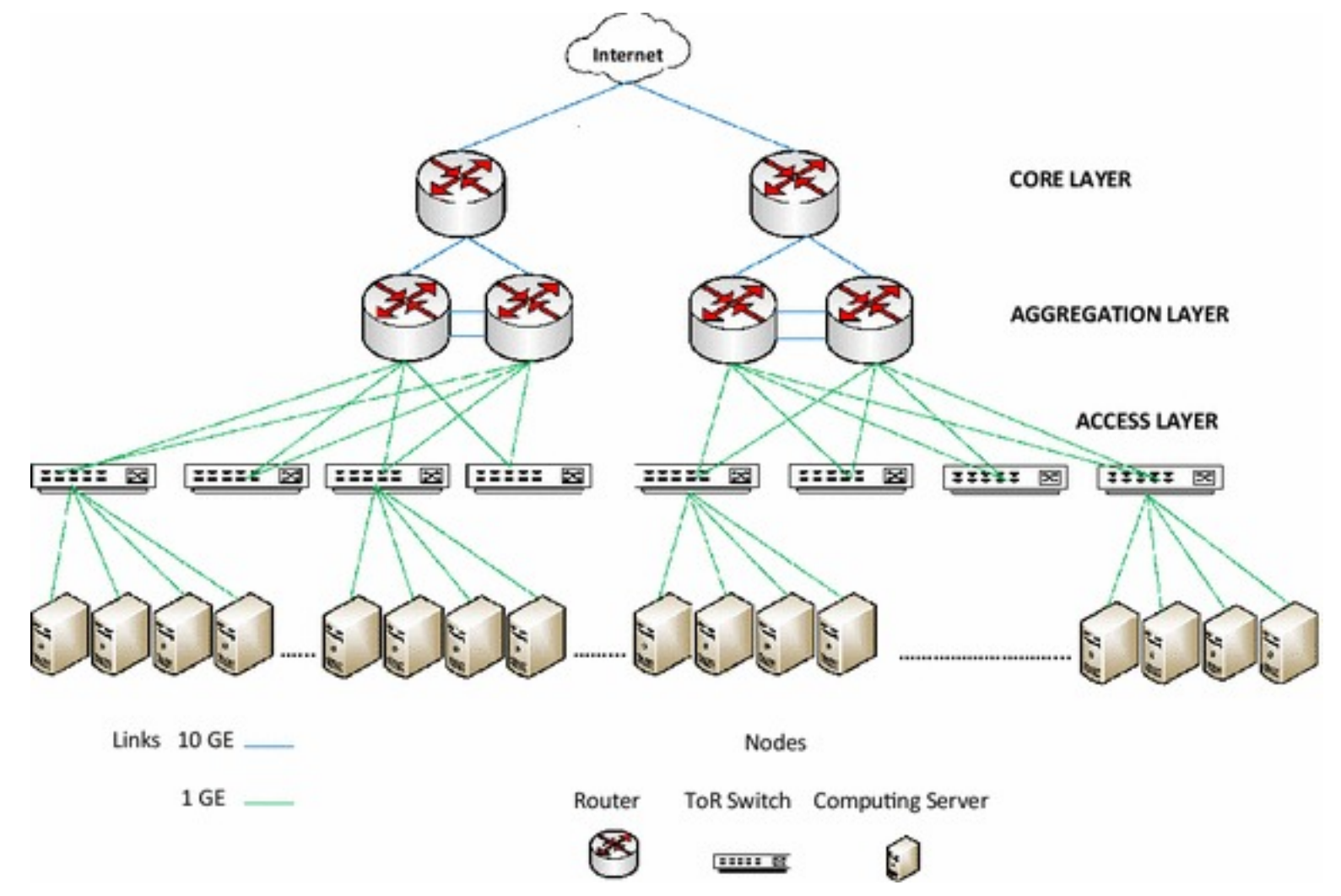

https://www.ncbi.nlm.nih.gov/pmc/articles/PMC4912547/figure/Fig1/

## **Redes de datacenters**

• Topologia Fat-tree (mais switches, mais tolerante a falhas)

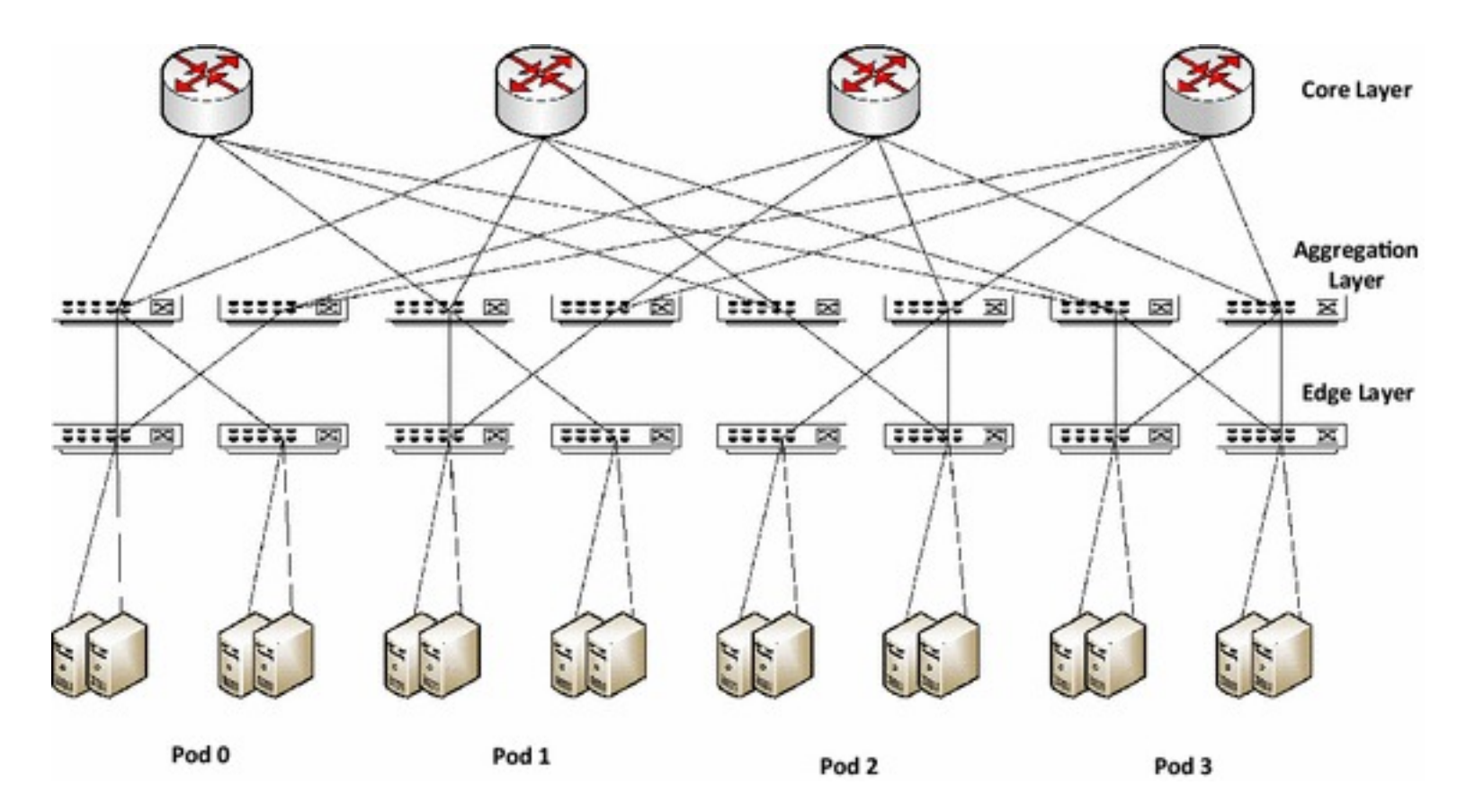

https://www.ncbi.nlm.nih.gov/pmc/articles/PMC4912547/figure/Fig2/

- Importante para estimar desempenho das comunicações
	- Atraso médio num caminho entre origem e destino
	- Número de roteadores entre origem e destino (roteador também pode ser chamado de salto ou hop)
- Muita relação com roteamento mas também existem outras "visões" relacionadas com as conexões físicas (cabos marinhos por exemplo) ou com as conexões lógicas (links entre páginas web)
- No geral as decisões de roteamento para criar um caminho e estabelecer a estrutura são feitas com base nos prefxos de endereço IP pois um prefxo costuma pertencer à mesma organização física
	- ex.: Endereço IP: 192.168.0.1 Máscara: 255.255.255.0. Nesse caso o prefxo é 192.168.0 e esse valor seria usado para definir uma rota. O último número (.1) identifca a máquina. O primeiro número (192.168.0) identifca a rede
- O comando whois traz informações sobre um dado endereço IP (a quem pertence, qual o prefixo, etc...) conforme registrado na IANA que é quem administra as alocações de endereço IP no mundo
	- O comando costuma já vir instalado em máquinas Unix-like
	- Sintaxe no shell para pegar informações de um IP da USP:
		- $-$  whois 143.107.45.22
- O comando traceroute permite traçar a rota até um dado destino na Internet
	- O comando costuma já vir instalado em máquinas Unix-like
	- Sintaxe no shell para obter o caminho até o servidor web do IME:
		- traceroute www.ime.usp.br
		- Alguns roteadores podem não responder os pacotes do traceroute e por isso o caracter '\*' deve começar a aparecer na saída do comando a partir de um determinado hop
- Mapa lógico da Internet (links entre páginas): https://internet-map.net/
- Mapa físico da Internet (cabos submarinos):

https://www.submarinecablemap.com/

- Informação geolocalizada do seu endereço IP:
	- https://whatismyipaddress.com/

#### **Referências**

• **Raj Jain. The Art of Computer Systems Performance Analysis: Techniques for Experimental Design, Measurement, Simulation, and Modeling. Wiley, 1991.**

#### •**Wikipedia, "Detecção de anomalias", [https://pt.wikipedia.org/wiki/Detec%C3%A7%C3%A3o\\_de\\_anomalias](https://pt.wikipedia.org/wiki/Detec%C3%A7%C3%A3o_de_anomalias)**

- •**Wikipedia, "Outlier", <https://en.wikipedia.org/wiki/Outlier>**
- **Saed Saya, "Model evaluation",**

**[https://www.saedsayad.com/model\\_evaluation\\_c.htm](https://www.saedsayad.com/model_evaluation_c.htm)**

• **Bruno B. Zarpelão, Leonardo S. Mendes, Taufk Abrão, Lucas D. H. Sampaio, Moises F. Lima e Mario L. Proença Jr., "Detecção de Anomalias em Redes de Computadores", XXVII SBrT, 2009., <http://www.uel.br/grupo-pesquisa/secmq/artigos/SBrT-2009.pdf>**

#### • **Wikipedia, "Data center network architectures", [https://en.wikipedia.org/wiki/Data\\_center\\_network\\_architectures](https://en.wikipedia.org/wiki/Data_center_network_architectures)**